## SAP ABAP table DD24V {S-MCIDFIELD: View of MC ID Fields}

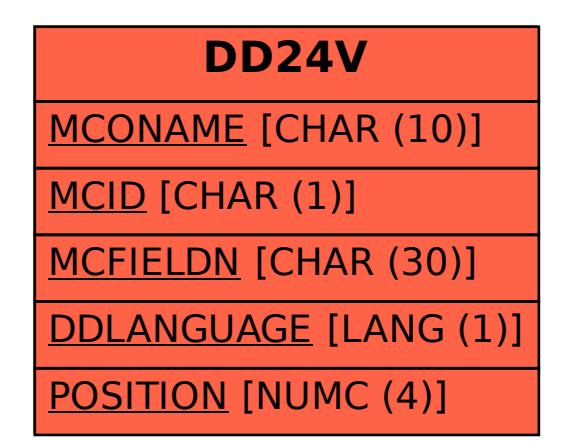